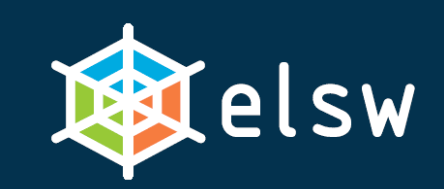

# **Podpora aplika ční logiky v J2EE aplika čních rámcích**

Tomáš Pitner, Petr Matulík CESNET a MU v Brnětomp@fi.muni.cz

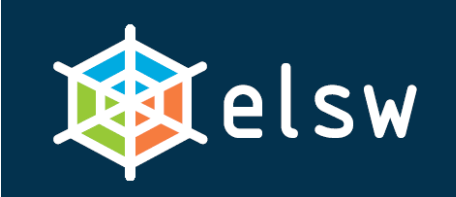

**Úvod, kontext Podpora aplikační logiky v J2EE aplikačních rámcích**

- **Kam se hodí Java2 Enterprise Edition?**
	- – robustní, platformově nezávislá řešení podnikových aplikací různého rozsahu
- **Téma příspěvku:**
	- –vrstva **aplikační logiky** v J2EE
	- – především v **aplikačních rámcích** (frameworks):
		- pro J2EE je k dispozici mnoho a jsou rutinně využívány

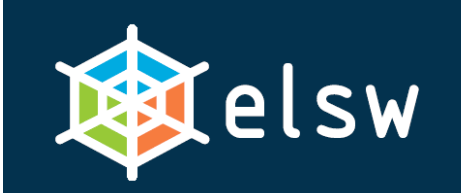

- Rámce podporují moderní programovací techniky a principy podporující aplika ční logiku:
	- – programování orientované na aspekty (**Aspect-Oriented Programming**, AOP) a
	- obrácení řízení (**Inversion of Control**, IoC)
- Tyto techniky budeme demonstrovat na:
	- –jednoduchém rámci (**VRaptor**) a
	- komplexním (**Spring** )

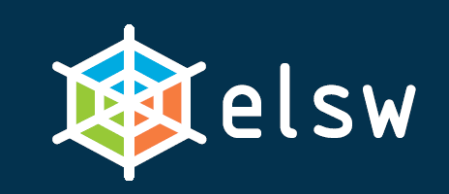

## **Aplikační logika v OO prostředí**

- •**Kde? v metodách objektů (komponent)**
- **Jaká?**
	- –**funkční, korektní, robustní***, ale též*
	- –**přehledná**,
	- –**testovatelná**,
	- –**udržovatelná**,
	- –**znovupoužitelná**

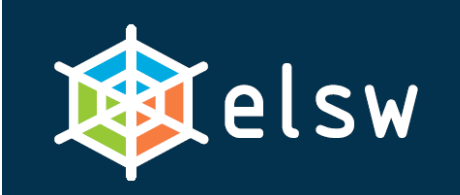

**Řízení aplika ční logiky Podpora aplika ční logiky v J2EE aplika čních rámcích**

- Moderní aplikace **odd ěluje jednotlivé vrstvy** a staví na **modelu MVC**:
	- model
	- –view/pohled
	- controller/ řadi č
- Rámce z pohledu řízení používají:
	- – *The Hollywood Principle*: "Do not call us, we will call you!"
	- o řízení toku se stará rámec =
	- dochází k **Inversion of Control**

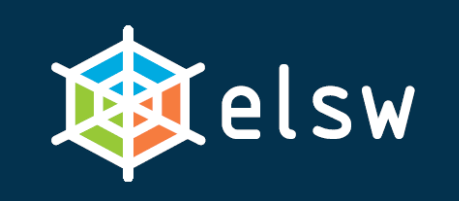

**Deklarativní řízení**

- • Tok výpočtu je řízen pravidly zachycenými v popisných souborech - obvykle XML.
- • Příklad toku výpočtu - webová aplikace:
	- –uživatel vyšle HTTP požadavek
	- – řadič nasměruje dotaz na příslušný řetě<sup>z</sup> zpracování:
		- nejprve je získán patřičný **model**,
		- na něm jsou volány **metody aplikační logiky**
		- následně je na výsledek aplikován vhodný **pohled**, který se
	- –dostane zpět klientovi.
- •Toto řídí aplikační rámec, ne komponenta!

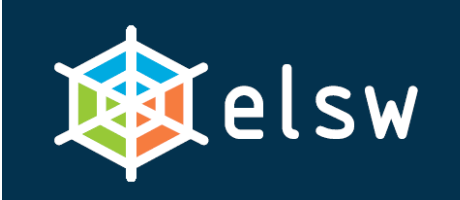

**Injektáž závislostí**

- • **Injektáž závislostí** (Dependency Injection, DI) je jednou z podob IoC.
- •· Řeší automatizované "napojení" instancí závisejících komponent.
- • Závislosti nemusejí být definovány na úrovni tříd, ale rozhraní (komponenta nezávisí na konkrétní implementaci daného rozhraní.

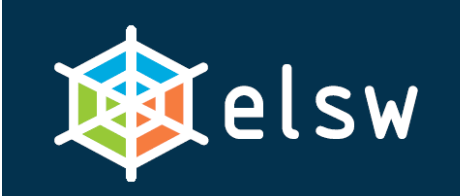

- Dříve:
	- –"natvrdo" v kódu uvedená instanciace určité třídy nebo
	- – použit "lookup" mechanizmus na vyhledání implementace
- • *Vše bylo přímo v kódu komponenty* – *tzn. žádné obrácení řízení!*

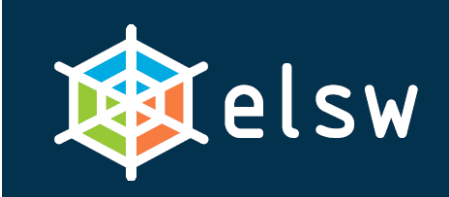

**Injektáž závislostí (2)**

• **Příklad (blíže viz rámec** *Picocontainer***):** – **deklaruj rozhraní a komponenty:** public **interface Kissable** { void kiss(Object kisser); } public **class Boy implements Kissable** { public void kiss(Object kisser) { System.out.println("I was kissed by " + kisser); } }

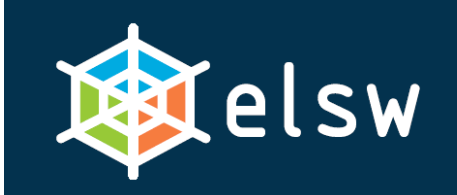

**Injektáž závislostí (3) Podpora aplikační logiky v J2EE aplikačních rámcích**

•**(pokračování):**

```
public class Girl {
```

```
 Kissable kissable;
```

```
 public Girl(Kissable kissable) {
        this.kissable = kissable; }
   public void kissSomeone() {
       kissable.kiss(this);
}
```
}

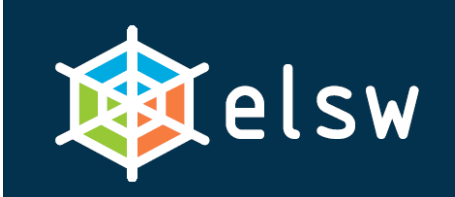

**Injektáž závislostí (4)**

• Registruj komponenty v kontejneru:

MutablePicoContainer pico

= new DefaultPicoContainer();

pico.registerComponentImplementation( Kissable.class, Boy.class);

pico.registerComponentImplementation( Girl.class);

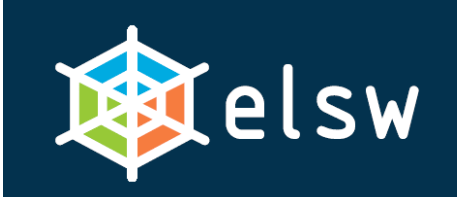

**Podpora aplika ční logiky v J2EE aplika čních rámcích**

**Injektáž závislostí (5)**

• Použij komponenty:

 $Girl$  girl =  $(Girl)$ pico.getComponentInstance(Girl.class);

girl.kissSomeone();

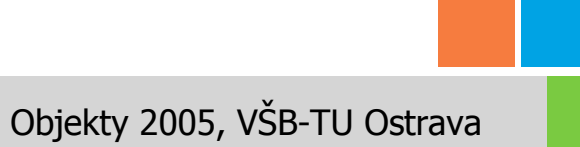

Petr Matulík, Tomáš Pitner, FI MU a CESNET

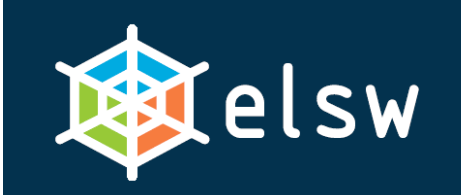

**Podpora aplikační logiky v J2EE aplikačních rámcích**

# **Typy injektáže závislostí**

- • Shrnutí, typy DI:
	- –zde použita tzv. **Constructor Injection**
	- – rámce jako Spring podporují ještě **Setter Injection** (metody setXXX na nastavení odkazu na komponentu, na níž závisí)
	- – pokud je únosné, aby komponenta *implementovala předepsané rozhraní* (dané kontejnerem), lze uvažovat i o **Interface Injection** (vyhrazené metody na nastavení závislostí) - příliš svazuje s konkrétním rámcem

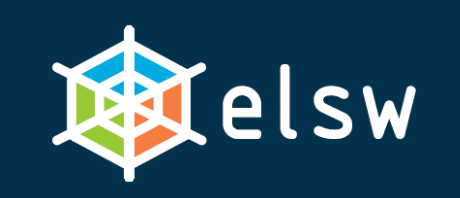

### **Příklady v konkrétních rámcích**

- Rámec VRaptor:
	- –jednoduchý rámec pro webové aplikace
	- –http://vraptor.org

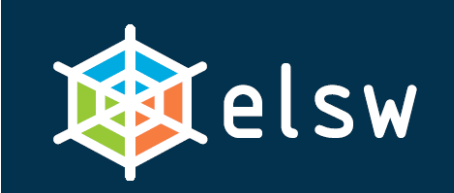

#### **VRaptor - řízení toku**

 $\bullet$ Deklarativní popis (vraptor.xml) řízení toku:

```
<package name="chain">
 <chain name="productlist">
     <logic 
      class="org.vraptor.example.chain.ProductLogic"
      method="listAll"/>
     <view>chain/productList.vm</view>
  </chain>
  <chain name="newproduct">
      <view>chain/productForm.vm</view>
  </chain>
```

```
 ...
```
</package>

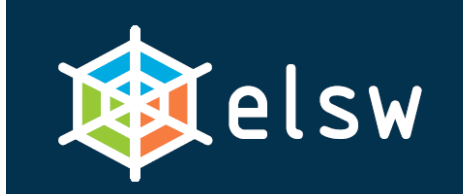

**Podpora aplika ční logiky v J2EE aplika čních rámcích**

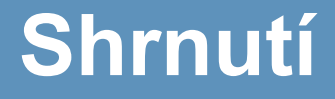

# **Díky za pozornost!**

#### **dotazy nyní nebo kdykoli pozd ěji na**

# **<tomp@fi.muni.cz>**

Petr Matulík, Tomáš Pitner, FI MU a CESNET Contract of the Contract of Contract Contract Objekty 2005, VŠB-TU Ostrava